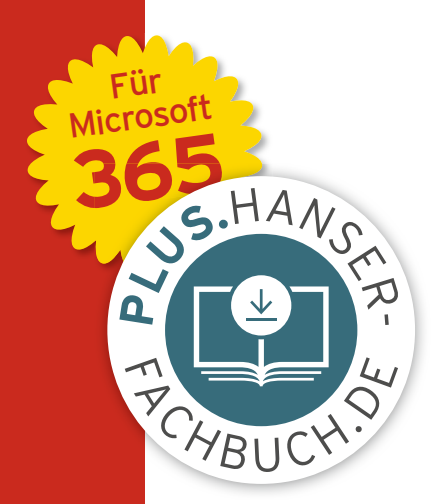

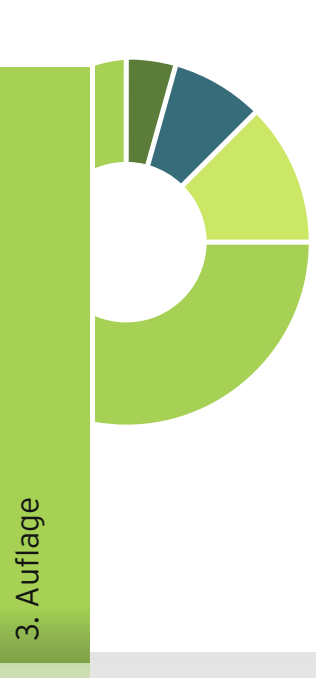

# and the set of the set of the set of the set of the set of the set of the set of the set of the set of the set of the set of the set of the set of the set of the set of the set of the set of the set of the set of the set o

# **PROJEKT - MANAGEMENT MIT EXCEL**

Projekte planen, überwachen und steuern

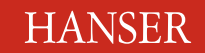

Schels/Seidel

#### Projektmanagement mit Excel

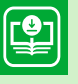

**Ihr Plus – digitale Zusatzinhalte! Ihr Plus – digitale Zusatzinhalte!**Auf unserem Download-Portal finden Sie zu diesem Titel kostenloses Zusatzmaterial. Geben Sie auf **plus.hanser-fachbuch.de** Geben Sie auf **plus.hans**<br>einfach diesen Code ein:

plus-o5h2a-19swr

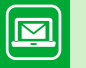

#### **Bleiben Sie auf dem Laufenden!**

Unser **Computerbuch-Newsletter** informiert Sie monatlich über neue Bücher und Termine. Profitieren Sie auch von Gewinnspielen und exklusiven Leseproben. Gleich anmelden unter: **www.hanser-fachbuch.de/newsletter**

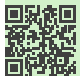

Ignatz Schels Ignatz Schels Uwe M. Seidel Uwe M. Seidel

## Projektmanagement Professionelle Lösungen für Controlling, mit Excel

Projekt- und Personalmanagement und steuern Projekte planen, überwachen

Für Microsoft 365

3. Auflage

## **HANSER**

Die Autoren: *Ignatz Schels,* Wolnzach *Prof. Dr. Uwe M. Seidel,* Regensburg

Alle in diesem Buch enthaltenen Informationen, Verfahren und Darstellungen wurden nach bestem Wissen zusammengestellt und mit Sorgfalt getestet. Dennoch sind Fehler nicht ganz auszuschließen. Aus diesem Grund sind die im vorliegenden Buch enthaltenen Informationen mit keiner Verpflichtung oder Garantie irgendeiner Art verbunden. Autoren und Verlag übernehmen infolgedessen keine juristische Verantwortung und werden keine daraus folgende oder sonstige Haftung übernehmen, die auf irgendeine Art aus der Benutzung dieser Informationen – oder Teilen davon – entsteht.

Ebenso übernehmen Autoren und Verlag keine Gewähr dafür, dass beschriebene Verfahren usw. frei von Schutzrechten Dritter sind. Die Wiedergabe von Gebrauchsnamen, Handelsnamen, Warenbezeichnungen usw. in diesem Buch berechtigt deshalb auch ohne besondere Kennzeichnung nicht zu der Annahme, dass solche Namen im Sinne der Warenzeichen- und Markenschutz-Gesetzgebung als frei zu betrachten wären und daher von jedermann benutzt werden dürften.

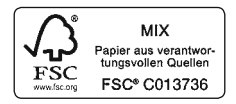

Bibliografische Information der Deutschen Nationalbibliothek:

Die Deutsche Nationalbibliothek verzeichnet diese Publikation in der Deutschen Nationalbibliografie; detaillierte bibliografische Daten sind im Internet über http://dnb.d-nb.de abrufbar.

Dieses Werk ist urheberrechtlich geschützt.

Alle Rechte, auch die der Übersetzung, des Nachdruckes und der Vervielfältigung des Buches, oder Teilen daraus, vorbehalten. Kein Teil des Werkes darf ohne schriftliche Genehmigung des Verlages in irgendeiner Form (Fotokopie, Mikrofilm oder ein anderes Verfahren) – auch nicht für Zwecke der Unterrichtsgestaltung – reproduziert oder unter Verwendung elektronischer Systeme verarbeitet, vervielfältigt oder verbreitet werden.

Lektorat: Sylvia Hasselbach Copy editing: Petra Kienle und Sandra Gottmann Abbildung auf Seite 61: © Tom Werner Umschlagdesign: Marc MüllerBremer, www.rebranding.de, München Umschlagdesign: Marc Müller-Bremer, www.rebranding.de, München Umschlagrealisation: Max Kostopoulos Umschlagrealisation: Max Kostopoulos Gesamtherstellung: Kösel, Krugzell Gesamtherstellung: Kösel GmbH, Krugzell Ausstattung patentrechtlich geschützt. Kösel FD 351, Patent-Nr. 0748702 Printed in Germany Printed in Germany © 2021 Carl Hanser Verlag München, www.hanser-fachbuch.de

Print-ISBN: 978-3-446-46390-5 E-Book-ISBN: 978-3-446-46791-0 E-Pub-ISBN: 978-3-446-46792-7

## **Inhalt**

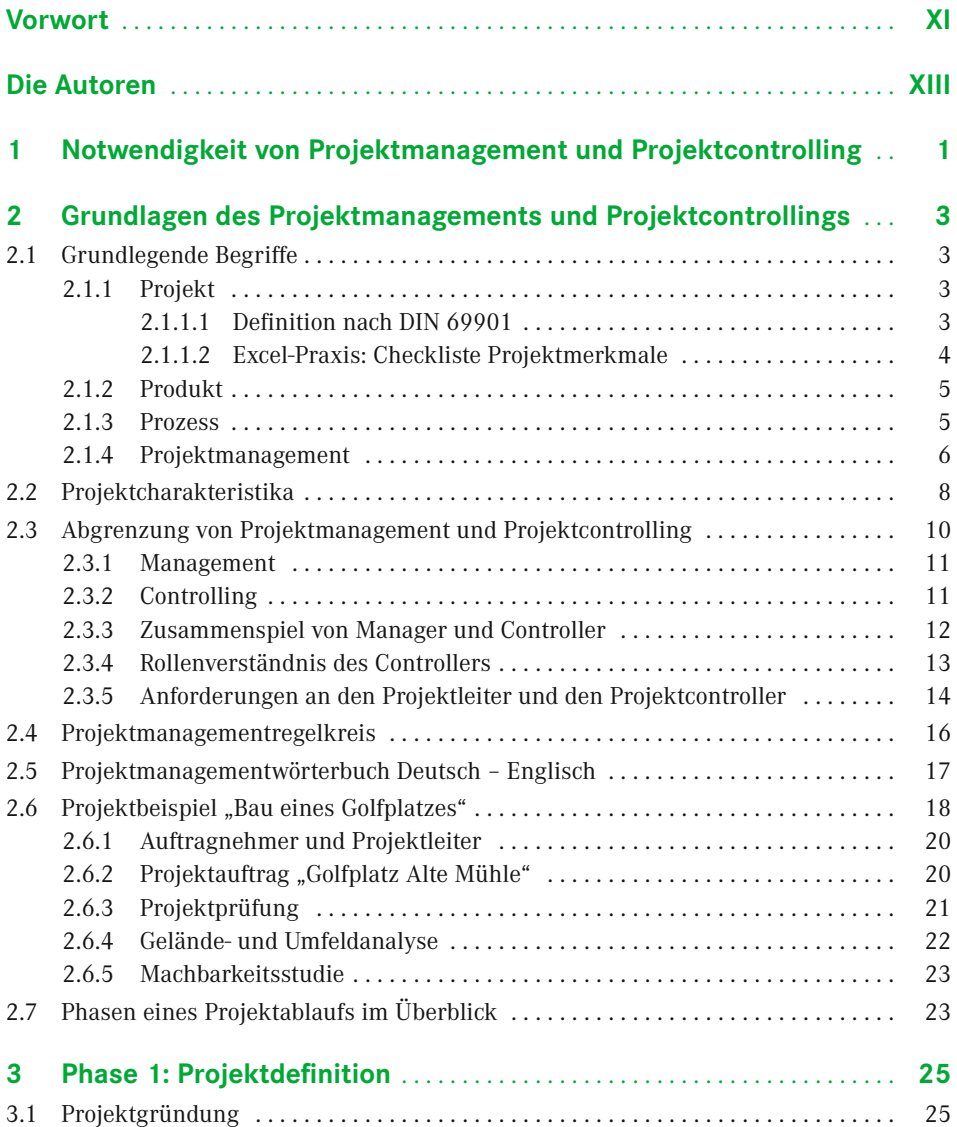

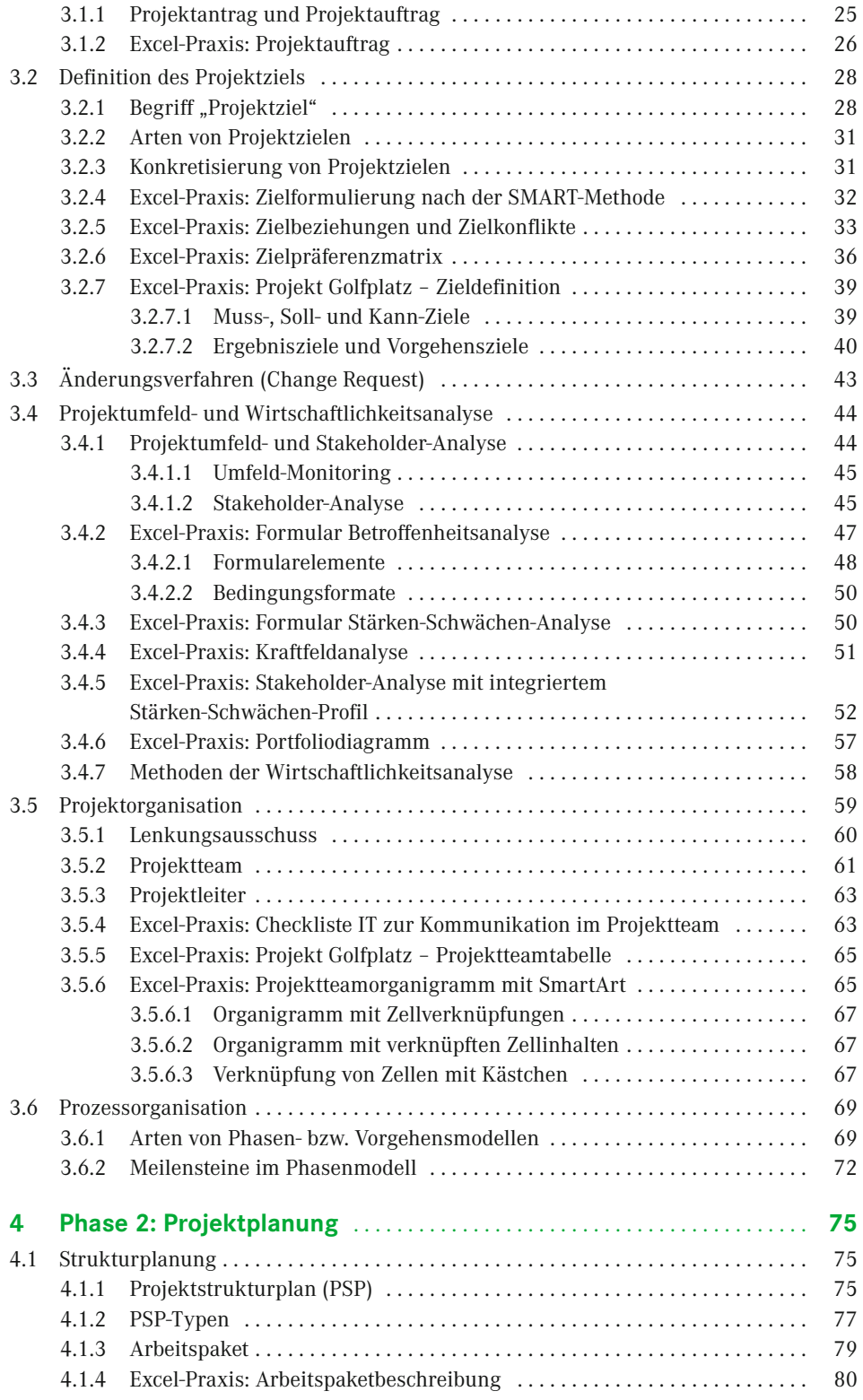

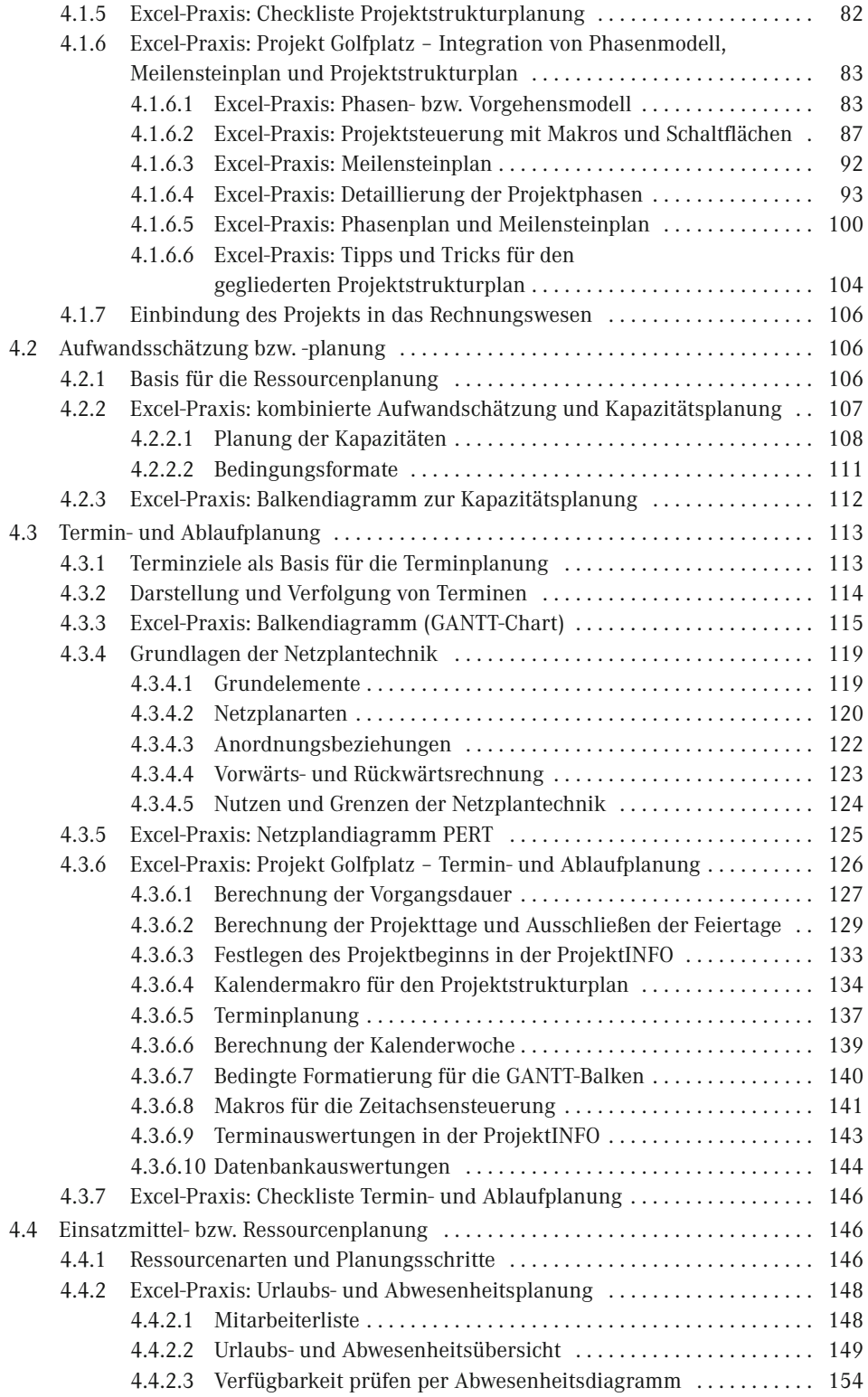

#### **VIII** Inhalt

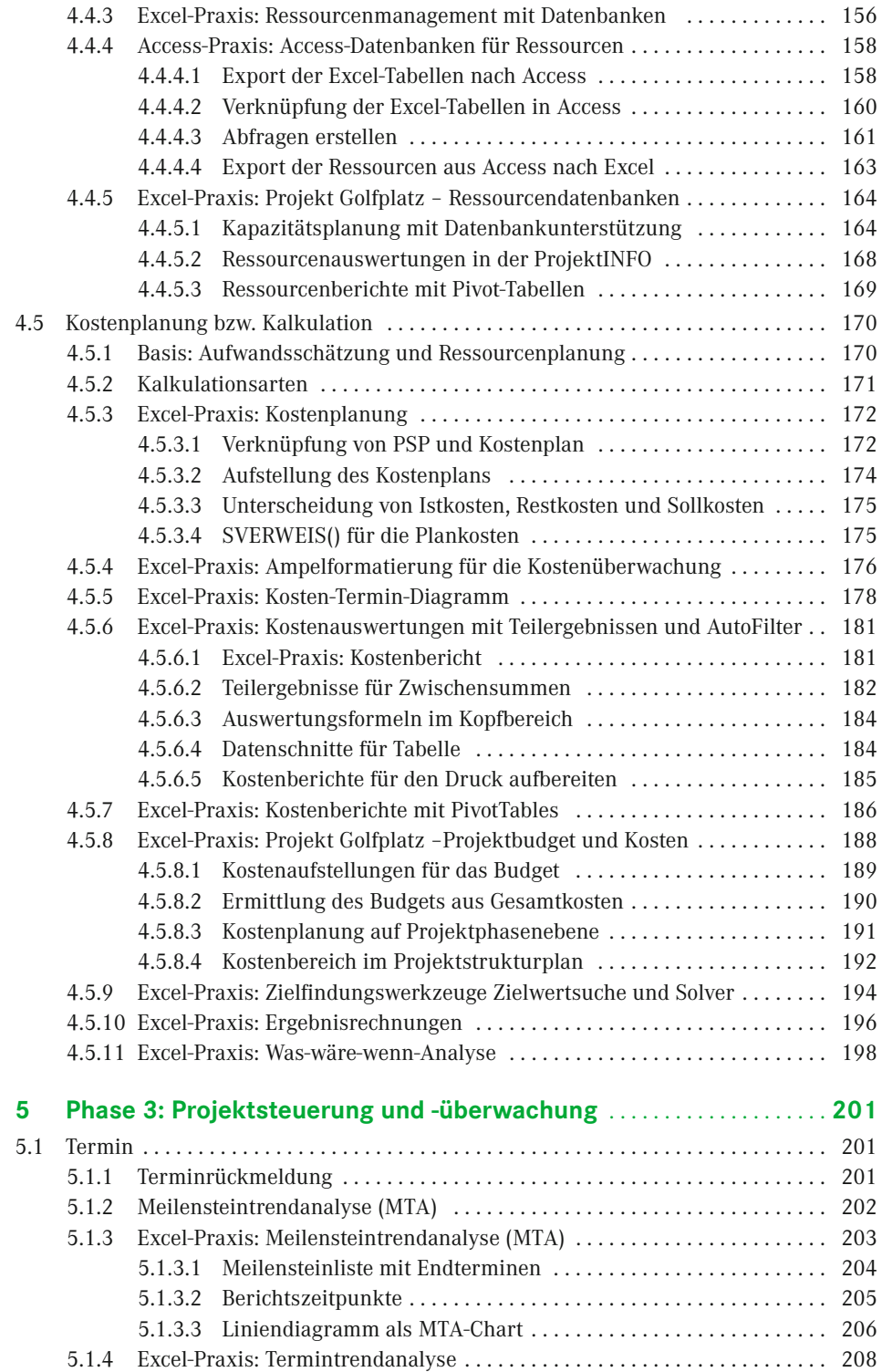

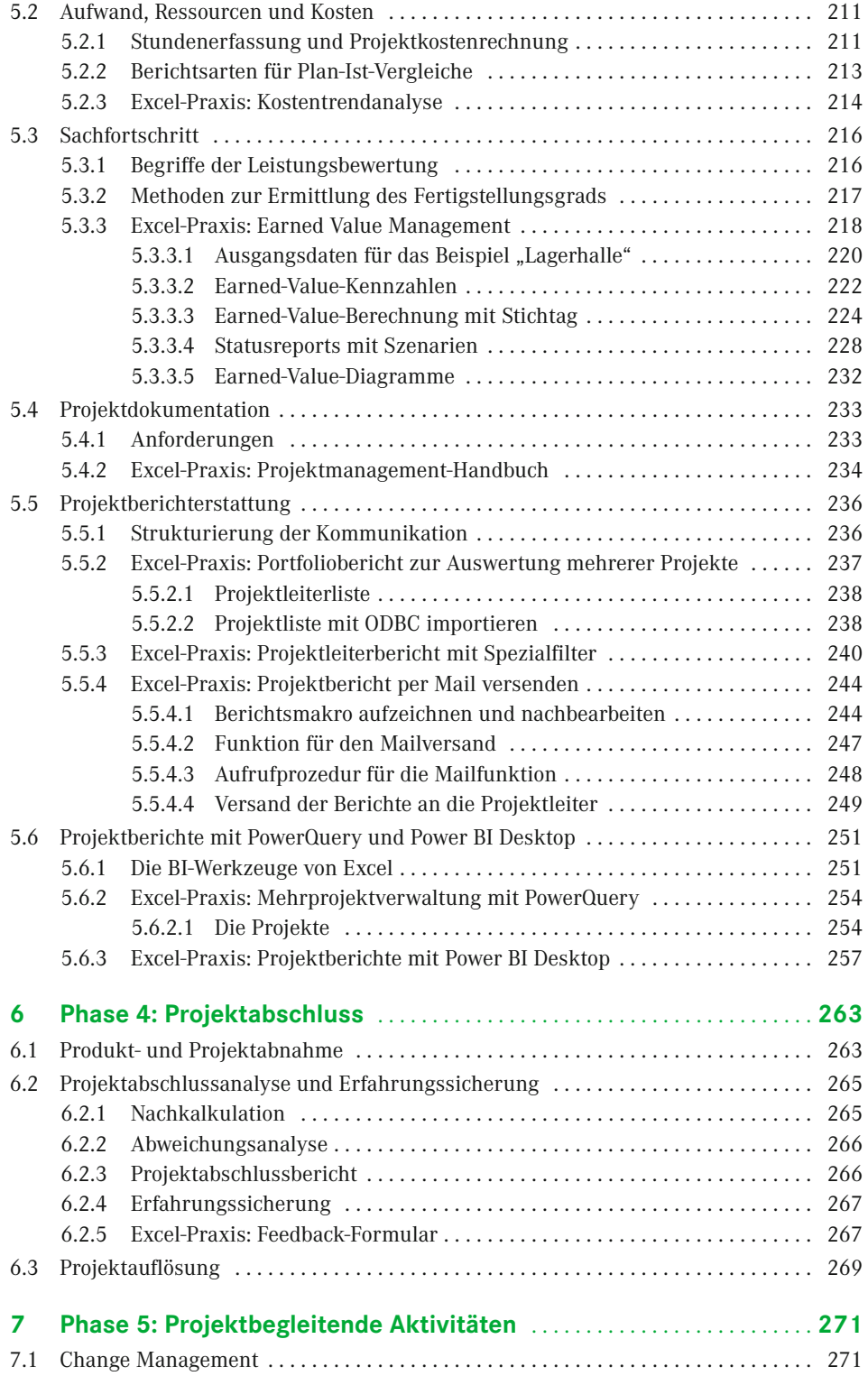

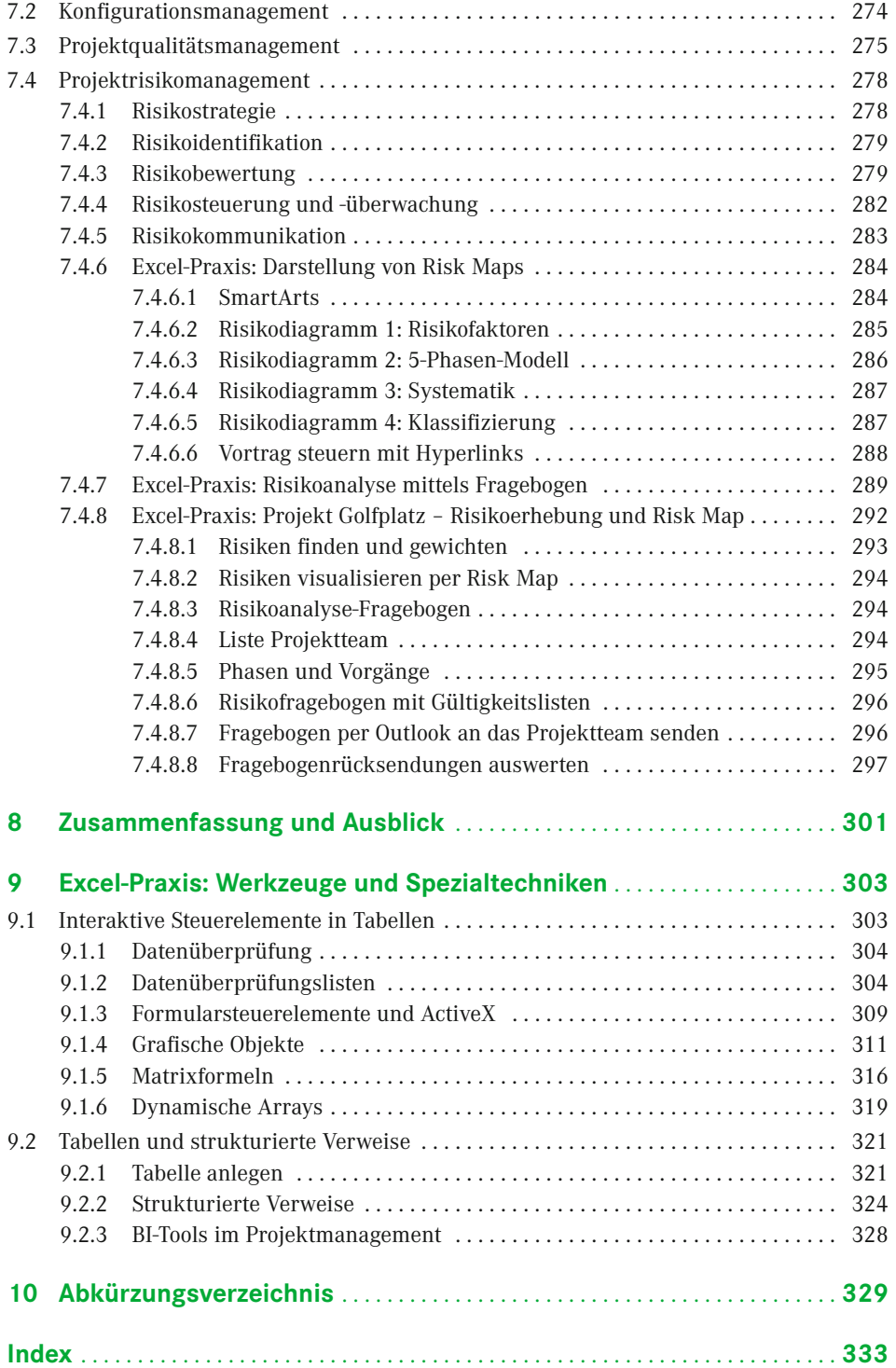

### <span id="page-11-0"></span>**Vorwort**

#### *Liebe Leserin, lieber Leser,*

das Autorenteam Ignatz Schels und Prof. Dr. Uwe M. Seidel präsentiert Ihnen die dritte Auflage von "Projektmanagement mit Excel". Wir haben unser Buch überarbeitet und an die neuen Funktionen und Werkzeuge von Excel als Teil von Microsoft 365 angepasst. So freuen wir uns, auch mit dieser Auflage wieder zahlreiche nützliche Informationen und eine große Auswahl praxiserprobter Anwendungen präsentieren zu können.

Projektmanagement mit Excel, geht das überhaupt? Gibt es da nicht spezielle Software dafür? Diese Fragen werden Sie sich natürlich stellen und wir können sie beantworten: Natürlich bietet der Softwaremarkt eine Fülle von Produkten für diese Aufgabe. Von Standardprogrammen wie Microsoft Project über Open-Source-Produkte (OpenProj) bis zu webbasierten Multiprojektmanagementpaketen reicht die Auswahl. SAP, Oracle und andere ERP-Anbieter führen neben Finance-, Controlling- und Personalsoftware auch PM-Werkzeuge im Portfolio. Von der einfachen Terminverwaltung bis zur konzernweiten PM-Organisation ist softwaremäßig alles verfügbar.

Aber keine Software ist so weit verbreitet und – wir können es beurteilen – so beliebt wie Excel. Das Kalkulationsprogramm ist so vielseitig, dass es in allen Bereichen und für (fast) alle Aufgaben zum Einsatz kommt. Wo PM-Software zu groß, zu schwerfällig oder einfach überdimensioniert ist, kommt Excel ins Spiel. Termin- und Strukturpläne, Budgets, Kosten und Ressourcen – Excel hat für alles die passenden Werkzeuge, zwar nicht so optimiert und PM-spezifisch, aber flexibel genug, um den Anwender schnell zum Ziel zu führen.

Excel als vollwertigen Ersatz für Projektmanagement-Software anzupreisen, wäre falsch, das geht nicht. Wer aber die wichtigsten Funktionen kennt und die vielen nützlichen Tools beherrscht, wird erstaunliche Erfolge erzielen. Und wer sich mit der VBA-Makroprogrammierung anfreunden kann, setzt seinen Erfolgen keine Grenzen.

Das Buch vermittelt modernes Projektmanagementwissen und Excel-Wissen pur. Lernen Sie die wichtigsten PM-Techniken und PM-Verfahren kennen und setzen Sie die Theorie mit Excel-Tabellenmodellen in die Praxis um. Verknüpfungen und Verweise, Formeln, Funktionen, Matrizenoperationen und dynamische Arrays nutzen Sie auf höherem Niveau, wie sie der Kalkulationsexperte kennt und kennen muss. Sie erhalten Tipps, die in keinem Handbuch stehen: Bereichsnamen, die sich die Größe ihrer Bereiche selbst berechnen, Gültigkeitslisten, die abhängig vom Inhalt einer Zelle ihre Bezüge wechseln, und immer wieder VBA-Makros. Kleine Makros für schnelle Symbol- und Schaltflächensteuerungen, große Routinen, die Netzpläne zeichnen, Tabellendaten aus geschlossenen Mappen holen, Risikofragebögen auswerten und und und . . .

Nehmen Sie die Herausforderung an, probieren Sie, wie weit sich Projektmanagement mit Excel betreiben lässt. Wir versprechen Ihnen: sehr weit.

#### **Microsoft 365 . . .**

. . . ist die Version, für die dieses Buch geschrieben wurde. Wir haben uns in der Neuauflage entschieden, alle Excel-spezifischen Erklärungen und alle Praxisbeispiele nur für diese Version zu gestalten. Unterschiede zu den Vorgängerversionen gibt es natürlich, da sorgt Microsoft mit regelmäßigen Updates dafür. Die Business-Intelligence-Werkzeuge Power Query und Power Pivot sind Bestandteil des Programms, in früheren Versionen gab es diese nur als Add-Ins. Power Query heißt ab Excel 2016 *Abrufen und Transformieren* und ist im Daten-Register zu finden. Und Power BI Desktop ist ein von Excel unabhängiges Windows-Programm, das ebenfalls zum Download bereitsteht. In Kapitel 5 finden Sie eine kurze Beschreibung und zwei interessante Praxisbeispiele für Business Intelligence mit Excel im Projektmanagement.

#### **Feedback**

Wir freuen uns über Ihr Feedback. Bitte haben Sie Verständnis dafür, dass wird keinen Support zu den vorgestellten Beispiellösungen und Makros liefern können. Aber wenn Sie einen guten Tipp oder eine interessante Excel-Lösung für Projektmanager haben, lassen Sie es uns wissen.

#### **Wir im Web**

Unter *www.excellent-controlling.de* finden Sie weitere Informationen zu unseren Büchern und Termine für die Seminare, die wir in Deutschland, Schweiz und Österreich anbieten.

#### **Beispiele und Tools zum Download**

Alle vorgestellten Dateien können Sie von der Webseite des Verlags herunterladen.

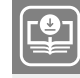

**Ihr Plus – digitale Zusatzinhalte!** Auf unserem Download-Portal finden Sie zu diesem Titel kostenloses Zusatzmaterial. Geben Sie auf **plus.hanser-fachbuch.de**

einfach diesen Code ein:

plus-o5h2a-19swr

Sie finden alle Tabellenmodelle, Diagramme und Makros, die im Buch beschrieben sind. Nutzen Sie die Vorlagen, um die Beispiele, die Schritt für Schritt ausgearbeitet sind, nachzuvollziehen. Alle Arbeitsmappen und Makros sind ungeschützt und frei zugänglich.

Viel Spaß beim Lesen und Ausprobieren und viel Erfolg mit diesem Buch wünschen Ihnen *Ignatz Schels* und *Prof. Dr. Uwe M. Seidel*

## <span id="page-13-0"></span>**Die Autoren**

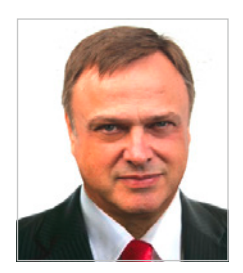

**Ignatz Schels** ist Technik-Informatiker, Spezialist für Microsoft Office-Programme, VBA-Programmierer und zertifizierter Projekt-Fachmann (GPM/IPMA). Er leitet Seminare und Workshops mit Schwerpunkt Excel/Access im Controlling, Personal- und Projektmanagement. Sein Spezialgebiet ist die Optimierung von Unternehmensprozessen im ERP- und Microsoft-Office-Umfeld. Mit über 50 Fachbüchern, darunter einige Bestseller, ist er einer der erfolgreichsten IT-Autoren.

*[www.xing.com/profile/Ignatz\\_Schels](http://www.xing.com/profile/Ignatz_Schels) [www.schels.de](http://www.schels.de) [www.excellent-controlling.de](http://www.excellent-controlling.de)*

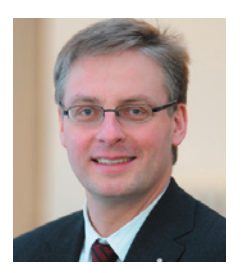

**Professor Dr. Uwe M. Seidel** lehrt seit 2001 an der Fakultät Betriebswirtschaft der OTH Regensburg Rechnungswesen, Controlling und Projektmanagement. Er ist als Unternehmensberater auf diesen Gebieten und als freiberuflicher Trainer für die Controller Akademie AG und andere Fortbildungsinstitute tätig. Zudem leitet Dr. Seidel den AK Süd I des Internationalen Controllervereins (ICV). Er veröffentlichte mehrere Bücher und Beiträge zu Controlling-, Rechnungswesen- und Risikomanagement-Themen.

*[https://www.xing.com/profile/UweM\\_Seidel](https://www.xing.com/profile/UweM_Seidel) [www.oth-regensburg.de](http://www.oth-regensburg.de)*

# <span id="page-15-0"></span>**1 1 Notwendigkeit von <br>Projektmanagemen**<br>und Projekteentrell **Projektmanagement und Projektcontrolling**

Die Arbeit in Projekten nimmt – neben der Erledigung des Tagesgeschäfts – bei vielen Unternehmen einen immer höheren Stellenwert ein. Dies bedingen u. a. der **Technologiewandel** und die immer kürzer werdenden **Produktlebenszyklen**. Hierdurch gewinnt die Projektarbeit zunehmende Bedeutung in allen Industriezweigen.

Die Projektarbeit muss durch den **Einsatz geeigneter Instrumente** zur Planung, Steuerung und Überwachung von Projekten unterstützt werden; der Aufbau und der Einsatz eines Projektmanagements sowie die Integration eines Projektcontrolling sind unabdingbare Voraussetzungen für einen nachhaltigen Projekterfolg.

Die positiven **Auswirkungen der Projektarbeit** sowohl innerhalb des Unternehmens als auch auf dessen Stellung in Markt und Wettbewerb werden in Bild 1.1 verdeutlicht:

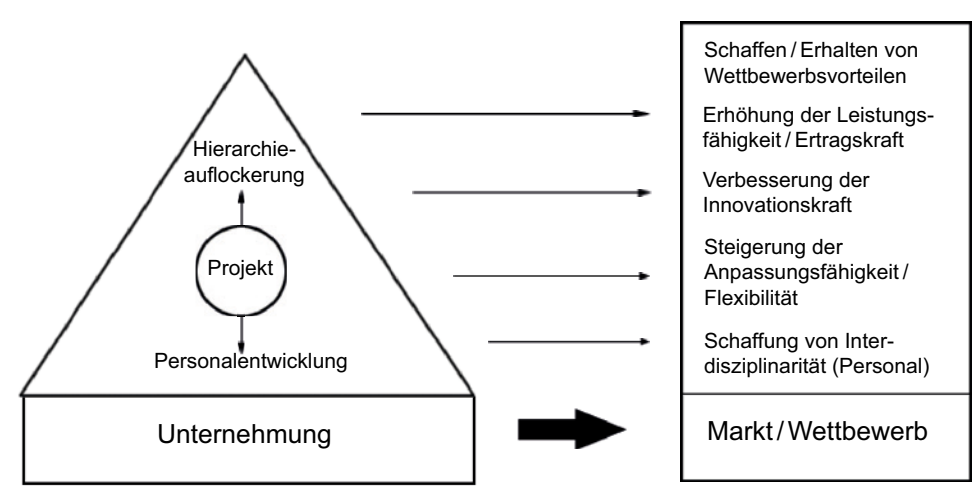

**Bild 1.1** Auswirkungen der Projektarbeit

Problematisch ist in diesem Zusammenhang, dass häufig **nicht abschließend geklärt** ist,

- wo das Projektmanagement/-controlling im Unternehmen organisatorisch anzusiedeln ist,
- von wem das Projektmanagement/-controlling betrieben werden soll und vor allem

 welche genauen inhaltlichen Ausprägungen das Projektmanagement/-controlling haben soll.

Zielsetzung dieses **Projektmanagement-Handbuchs** ist die Darstellung der **Anforderungen** an ein im Wesentlichen standardisiertes und interdisziplinär anwendbares Projektmanagement und -controlling. Dabei unterstützen sofort einsetzbare Arbeitshilfen im Sinne von Checklisten und Formularen die Abwicklung von Projekten anhand eines strukturierten und in zahlreichen Projekten erprobten Vorgehensmodells.

Hierzu werden in Kapitel 2 zunächst die **Grundlagen des Projektmanagements/-control**ling erläutert. Nach grundlegenden Definitionen und einer Abgrenzung der Begriffe "Projektmanagement" und "Projektcontrolling" werden die **vier Phasen des Projektablaufs** dargestellt:

- Phase 1: Projektdefinition
- Phase 2: Projektplanung
- Phase 3: Projektsteuerung und -überwachung
- Phase 4: Projektabschluss

Parallel zu den vier Phasen sind projektbegleitende Aktivitäten (Phase 5) erforderlich, die den gesamten Projektablauf begleiten.

Ausgehend von diesem 4-Phasen-Modell werden in den nachfolgenden Kapiteln zu den fünf Phasen eine große Anzahl **praxiserprobter Arbeitshilfen** besprochen und als **Vorlagen** dem Projektmanager bzw. Projektcontroller an die Hand gegeben. Damit wird ein wichtiger Beitrag zur Standardisierung und Vereinheitlichung der formalen Voraussetzungen für eine erfolgreiche Projektarbeit geleistet.

In seinen Ausführungen zu den Grundlagen des Projektmanagements/-controlling folgt der Verfasser regelmäßig den Ansichten von *Burghardt* (vgl. Burghardt, M., Projektmanagement, 9. Auflage, Publicis, Erlangen 2012).

# <span id="page-17-0"></span>**2 Grundlagen des**<br>**Projektmanagen**<br>und Projekteent **Projektmanagements und Projektcontrollings**

Das Kapitel 2 enthält eine Zusammenfassung der wesentlichen Grundlagen der Theorie des Projektmanagements/-controlling. Die Darstellung dieser Inhalte ist erforderlich, um ein einheitliches Verständnis zum Thema zu schaffen und die in den nachfolgenden Kapiteln vorgestellten Formulare und Checklisten kontextorientiert anwenden zu können.

#### **■ 2.1 Grundlegende Begriffe**

Bevor auf die einzelnen Bestandteile des Projektmanagementkreislaufs eingegangen werden kann, müssen einige grundlegende Begriffe definiert werden. Allen voran ist dies die Abgrenzung der Begriffe "Projekt", "Produkt" und "Prozess" sowie "Projektmanagement".

#### **2.1.1 Projekt**

#### **2.1.1.1 Definition nach DIN 69901**

Nach DIN 69901, die eine Definition der Projektmanagementbegriffe enthält, ist ein **Projekt** definiert als "Vorhaben, das im Wesentlichen durch Einmaligkeit der Bedingungen in seiner Gesamtheit gekennzeichnet ist, wie z. B.

- **Zielvorgabe,**
- zeitliche, finanzielle, personelle oder andere Begrenzungen,
- Abgrenzung gegenüber anderen Vorhaben,
- projektspezifische Organisation."

Demnach ist ein Projekt abzugrenzen von **Routinetätigkeiten** (z. B. Durchführung von Personalverwaltungs- oder Buchhaltungstätigkeiten), da diesen Tätigkeiten die Einmaligkeit in den Rahmenbedingungen fehlt. Die nachfolgende Tabelle stellt Projekt- und Routinetätigkeiten anhand einiger Charaktermerkmale gegenüber:

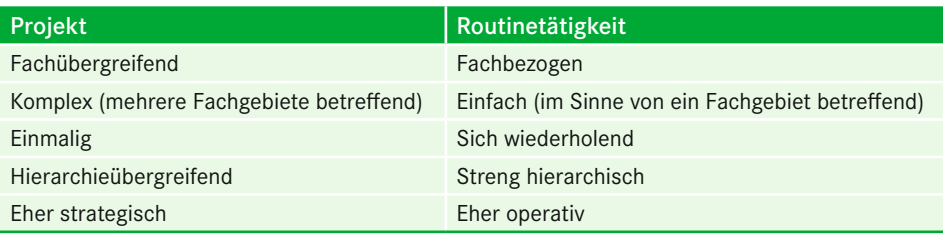

<span id="page-18-0"></span>**Tabelle 2.1** Gegenüberstellung von Projekt- und Routinetätigkeit

Schwierigkeiten bei der Anwendung der oben genannten Definition bereiten Tätigkeiten wie die **Wartung von Anlagen und Maschinen**, die regelmäßig wie ein Projekt durchgeführt werden. Diese Tätigkeiten wiederholen sich regelmäßig in bestimmten Wartungsintervallen, womit es ihnen evtl. an der Einmaligkeit fehlt. Jedoch werden andere Kriterien, die in der Definition des Projektbegriffs angesprochen wurden, erfüllt. Auch die Zielvorgabe, nämlich die Anlage oder Maschine mit der Wartung auf den neuesten Stand der Technik zu bringen oder deren Ausfallsicherheit zu erhöhen, ist gegeben.

Grundsätzlich werden all diejenigen Aktivitäten, die für die **Projektzielerreichung (= Er stellung eines Produkts)** notwendig sind, unter dem Projektbegriff zusammengefasst.

#### **2.1.1.2 Excel-Praxis: Checkliste Projektmerkmale**

Bringt das Projekt alle Voraussetzungen mit, um als solches zu gelten? Füllen Sie die Checkliste aus, tragen Sie ein, was für und was gegen jeden einzelnen Punkt spricht. Die Auswertung der Checkliste ist Voraussetzung für die Projektplanung.

www

Checkliste Merkmale Projekt.xlsx

#### **Tabelle 2.2** Checkliste Projektmerkmale

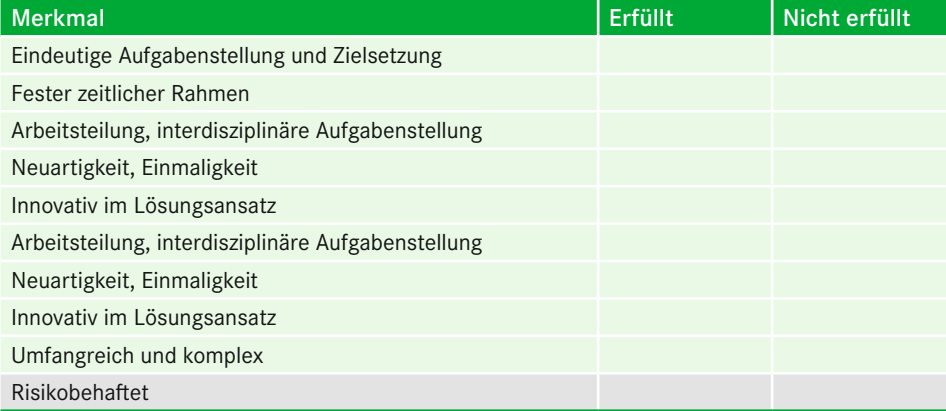

#### <span id="page-19-0"></span>**2.1.2 Produkt**

Unter einem **Produkt** wird das Ergebnis eines Handelns verstanden, der Output von Entwicklungs- oder Produktionstätigkeiten. Die Ergebnisse können durch Projektierung oder Routinetätigkeiten entstanden sein. Dementsprechend ist der Produktbegriff unabhängig vom Projektbegriff, wenngleich das Ergebnis eines Projekts immer ein Produkt ist. Produkte können materieller oder immaterieller Natur sein, wobei Letztere vor allem im Entwicklungsbereich entstehen. **Beispiele** für Produkte sind:

- Dokument (z. B. Machbarkeitsstudie, Konzept, Forschungsstudie),
- Software (z. B. eigenentwickeltes Programm, auf Kundenbedürfnisse angepasste Standardsoftware),
- Dienstleistung (z. B. Beratungsleistung),
- Hardware im weiteren Sinne, d. h. nicht nur auf das IT-Umfeld bezogen.

Ob das Produkt das Ergebnis einer Massen-, Serien- oder kundenbezogenen Auftragsfertigung ist, spielt dabei keine Rolle.

#### **2.1.3 Prozess**

Um von einer Idee zum fertigen Produkt zu gelangen, sind eine Vielzahl von Arbeitsschritten erforderlich. Um diese Arbeitsschritte in einen geordneten Kontext und Ablauf zu bringen, wird ein **Vorgehen innerhalb eines Projekts zur Erstellung eines Produkts** be nötigt, das als **Prozess** bezeichnet wird. Dieses Vorgehensmodell variiert von Projekt zu Projekt, beschreibt jedoch immer den Planungs- und Realisierungsablauf innerhalb des Projekts. Ein Prozess besteht in der Regel aus mehreren Phasen, die ihrerseits eine Vielzahl von Aktivitäten enthalten, die in einem auf die Zielerreichung ausgerichteten Ablauf eingebettet sind und deren Abarbeitung teilweise voneinander abhängt. Ein **Beispiel** für einen Prozess sind die folgenden aufeinander aufbauenden Phasen:

- Definition,
- **Machbarkeitsstudie,**
- **Konzeption,**
- Realisierung,
- **Test.**
- **Wirkbetrieb.**

Dieses Vorgehensmodell ist typisch für die Einführung einer Software, aber auch andere Projekte folgen einem (meist standardisierten) Vorgehen.

Bild 2.1 veranschaulicht das Zusammenspiel der oben erläuterten Begriffe grafisch (vgl. Burghardt, Projektmanagement, S. 23):

<span id="page-20-0"></span>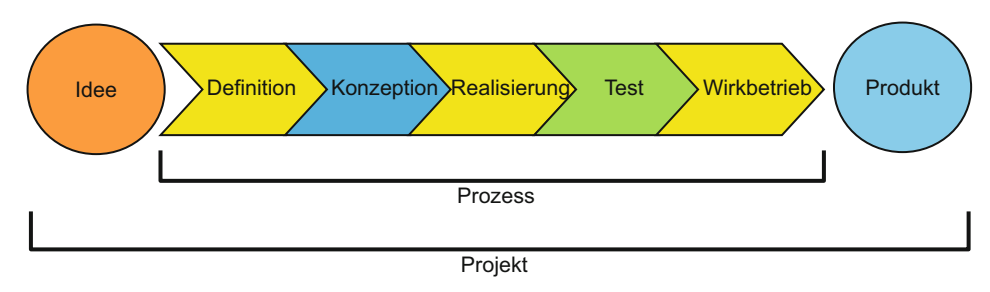

**Bild 2.1** Abgrenzung Produkt, Projekt und Prozess

#### **2.1.4 Projektmanagement**

Das Projektmanagement ist – wieder nach DIN 69901 – die Gesamtheit von Führungsaufgaben, -organisation, -techniken und -mittel für die Abwicklung eines Projekts. Nicht das zu lösende Problem ist im Blickfeld des Projektmanagements, sondern das Management des Problemlösungsprozesses. Methodisch wird Projektmanagement in drei verschiedene **Ebenen** zerlegt:

- **Funktionale** Ebene: Gestaltung von Prozessen und Struktur, z. B. mit Projektstrukturplan und Phasenmodell
- **Instrumentale** Ebene: Einsatz geeigneter Methoden und Techniken zur Durchführung der Projekte
- **Institutionale** Ebene: organisatorische Rahmenbedingungen, Projektteam, Entscheidungs- und Kontrollinstanzen

Nach dieser Definition ist Excel in seiner Funktion als Mittel also ein Teil des Projektmanagements, neudeutsch ein "Projektmanagement-Tool" mit Einsatzgebiet instrumentale Ebene.

**TIPP:** Bei der Projektarbeit ist auf eine strikte Trennung der oben beschriebenen Begriffe zu achten. Hierdurch werden Missverständnisse vermieden und die Projektarbeit auf Basis einer einheitlichen Terminologie betrieben. Daher sollte zu Beginn eines Projekts ein Glossar mit den wichtigsten Begriffen und den zugehörigen Definitionen angelegt werden.

Die Methoden des klassischen bzw. traditionellen Projektmanagements ("Wasserfall-Vorgehen") stehen zunehmend in der Kritik:

- Mangelnde Flexibilität, d. h. Änderungen (Change Requests) während des Projekts führen zu erhöhten Kosten und Zeitverzug.
- Mangelnde Integration des Kunden in den Prozess, d. h. der Kunde sieht nur das Ergebnis (= Produkt) am Ende.
- Mangelnde Selbstorganisation und Kommunikation im Projekt aufgrund der starren hierarchischen Organisation.

Agile Methoden (z. B. SCRUM, KANBAN) haben in den letzten Jahren verstärkt Einsatz in der Projektarbeit gefunden. Sie sind stärker auf Interaktion, Kommunikation und Kundennutzen ausgerichtet als die Methoden des traditionellen Projektmanagements. "Agil" bedeutet "wendig" oder "anpassungsfähig" und drückt die Flexibilität dieser Projektmanagementmethoden aus:

- Iterativer und anpassungsfähiger Umgang mit sich ändernden Kundenanforderungen aufgrund geänderter Priorisierung von z. B. Funktionalitäten durch den Kunden
- Stärkere Einbeziehung der Anwender in das Projekt und Vermeidung der "Entwicklung vorbei am Kunden"
- Fokussierung auf vom Kunden akzeptierte Projektergebnisse mit hoher Toleranz bzgl. Qualität, Umfang, Zeit und Kosten

#### **Das agile Manifest**

Das agile Manifest (Agile Manifesto) ist die Basis für agiles Projektmanagement und wurde 2001 unter dem Namen *Manifesto for Agile Software Development* von Kent Beck, Ken Schwaber, Jeff Sutherland, Alistair Cockburn und 13 weiteren Autoren veröffentlicht. Es umfasst vier Kernaussagen und zwölf Prinzipien. Diese Prinzipien machen deutlich, dass agiles Projektmangement von Ablehnung des traditionellen PM mit Planung, Überwachung und Steuerung geprägt war. Das Manifest ist keine Checkliste und keine bindende Vorschrift für die Einführung agiler Methoden, sondern ein Anstoß, um die Werte und Prinzipien im Projektteam zu etablieren und ein eigenes agiles Mindset zu entwickeln.

*http://agilemanifesto.org/*

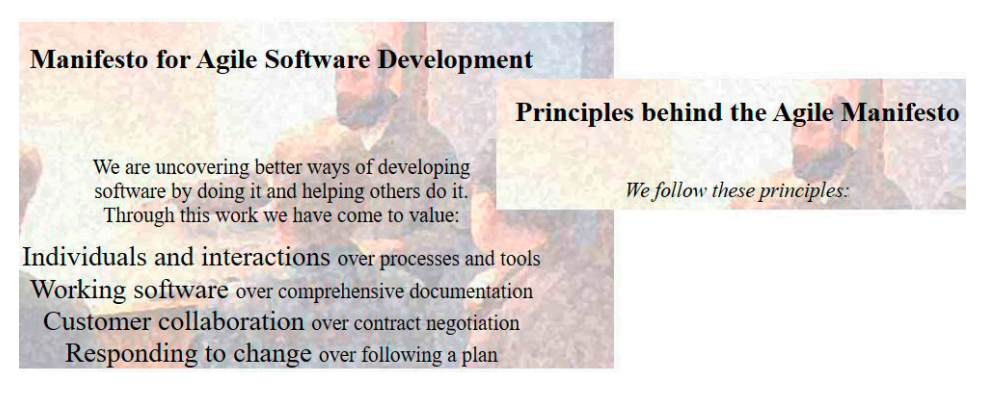

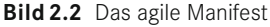

HINWEIS: Der Fokus des vorliegenden Handbuchs "Projektmanagement mit Excel" liegt weiterhin vornehmlich auf der Excel-seitigen Unterstützung traditioneller Projektmanagementmethoden, da noch nicht in allen Unternehmen (insbesondere nicht in kleinen und mittelständischen Unternehmen) die agilen Projektmanagementmethoden vollständig "angekommen" sind und nach wie vor traditionelle Methoden im Einsatz sind. Selbst für den Einsatz hybrider, d. h. kombinierter Ansätze aus klassischem und agilem Projektmanagement werden die Werkzeuge, die in diesem Werk beschrieben sind, weiterhin benötigt.

<span id="page-22-0"></span>Projektmagazin-Autor Steffen Thols beschreibt in einem zweiteiligen Artikel Scrum, den bekanntesten Vertreter agiler Methoden und baut mit Excel-Basiswerkzeugen ein Product Backlog, eine Tabelle zur Auswertung von Sprint-Ergebnissen und ein Burn-up-Chart als alternative Darstellungsform für agiles Projektmanagement.

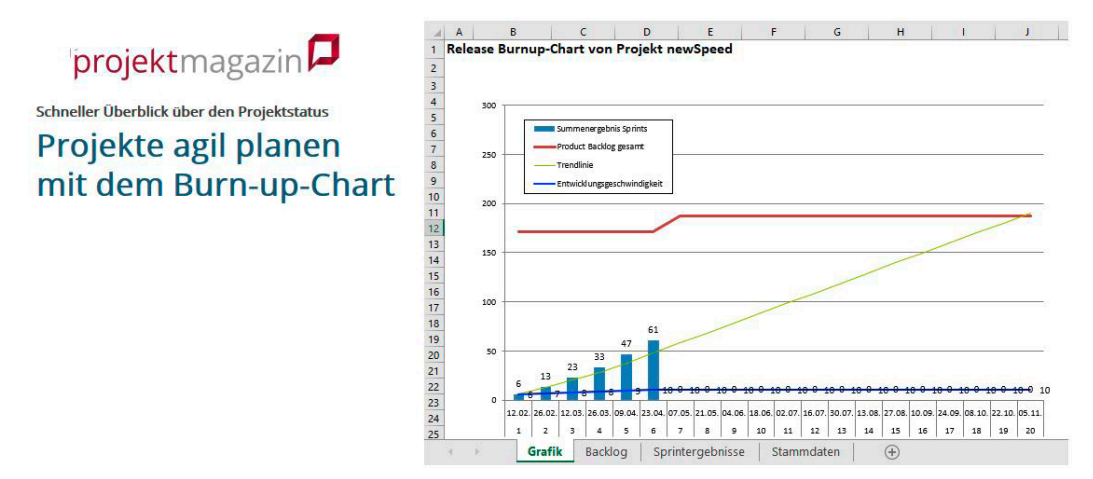

**Bild 2.3** Excel-Beispiel: Agile Projektplanung mit Burn-up-Chart

#### **■ 2.2 Projektcharakteristika**

Aus der oben dargestellten Definition des Projektbegriffs lassen sich Merkmale ableiten, die ein Projekt charakterisieren: Projektdauer, Projektgröße und Projektart.

Die **Projektdauer** reicht von wenigen Wochen bis zu mehreren Jahren; eine zeitliche Begrenzung nach unten und oben ist nicht definiert. Jedoch wird vertreten, dass die Dauer eines Projekts zwei Monate nicht unter- und fünf Jahre nicht überschreiten sollte (vgl. Burghardt, Projektmanagement, S. 24). Gründe für die Wahl dieses Zeitraums gibt *Burghardt* jedoch nicht an. Wesentliches Charaktermerkmal ist dabei die zeitliche Begrenzung, d. h., jedes Projekt hat einen definierten **Start- und Endtermin**. Die Dauer eines Projekts ist z. B. über die Anzahl der im Projekt eingesetzten Mitarbeiter steuerbar. Dies verdeutlicht Bild 2.4 (vgl. Burghardt, Projektmanagement, S. 316):

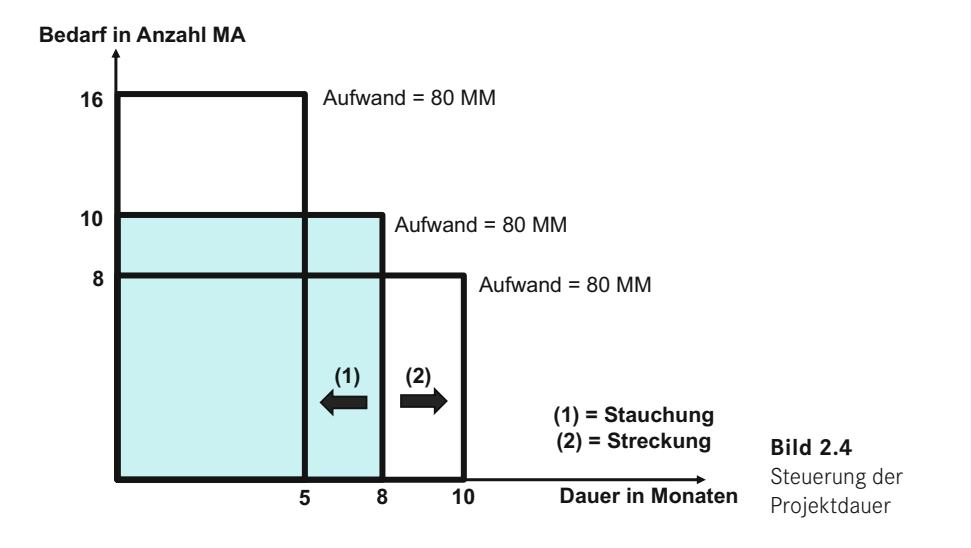

**TIPP:** Das Bild soll lediglich als Prinzipskizze die Problematik verdeutlichen. In der Realität kann durch einfache Verhältnisbildung die Projektdauer nicht exakt, sondern lediglich annähernd bestimmt werden. Eine beliebige Stauchung oder Streckung ist in der Praxis meist nicht möglich. Vor allem darf bei zunehmender Anzahl an Projektmitarbeitern der zusätzliche Koordinations- und Abstimmungsaufwand nicht unterschätzt werden, der regelmäßig zu einer Verlängerung der Projektlaufzeit führt.

Die **Projektgröße** steht hinsichtlich des Parameters "Anzahl Projektmitarbeiter" – wie eben beschrieben – eng im Zusammenhang mit der Projektdauer. Einen Vorschlag zur Differenzierung von Projekten nach ihrer Projektgröße gibt die nachfolgende Tabelle. Die Werte hängen stark von der Branche ab, in der das Projekt durchgeführt wird, und dienen lediglich als Orientierungswerte.

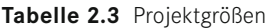

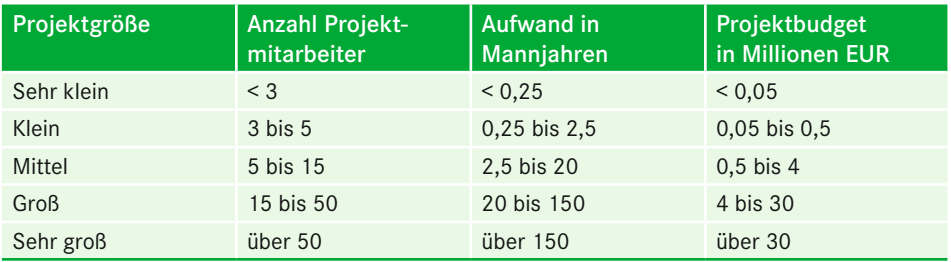

Nach der **Projektart** lassen sich u. a. folgende Projekte unterscheiden (in Anlehnung an Burghardt, Projektmanagement, S. 25 ff.):

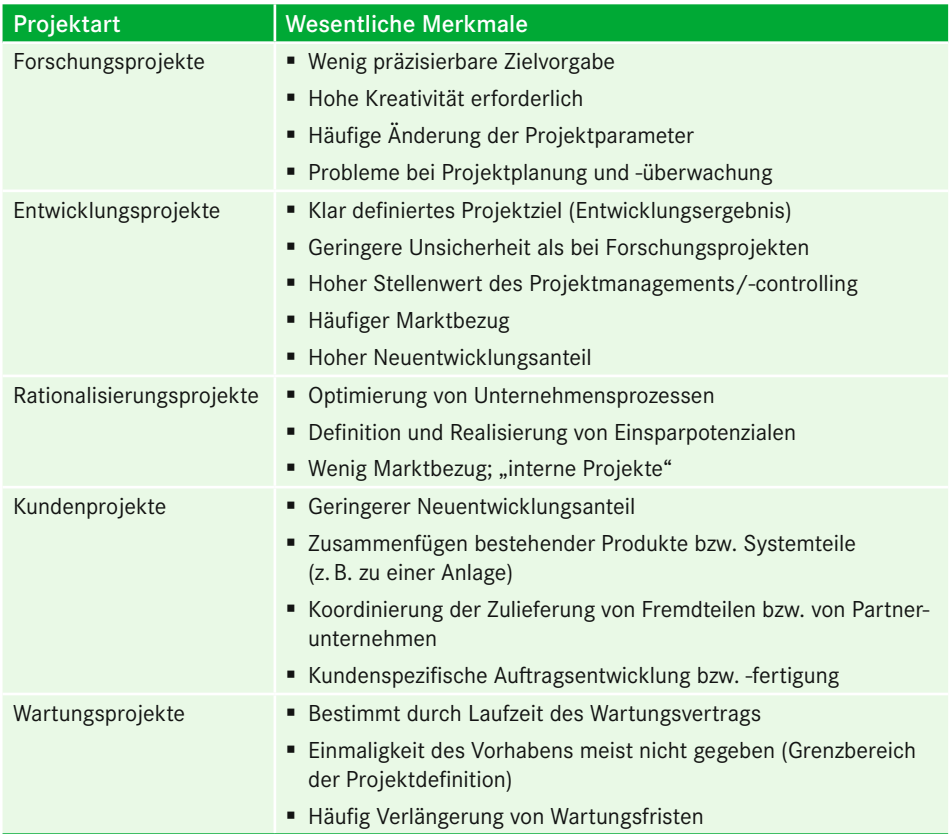

<span id="page-24-0"></span>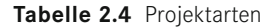

Projektarten können zudem mittels **Projekttypen** weiter untergliedert werden. Dies ge schieht häufig bei Entwicklungsprojekten, wo z. B. zwischen Grundlagenentwicklung, Musterentwicklung oder Prototypenentwicklung unterschieden wird.

#### ■ **2.3 Abgrenzung von Projektmanagement und Projektcontrolling**

Projekte müssen "gemanagt" und "controllt" werden. Die beiden verwendeten Begriffe zählen mittlerweile bereits zum gängigen Wortschatz der Betriebswirtschaftslehre. Die exakte Übersetzung der beiden Begriffe in die deutsche Sprache bereitet Schwierigkeiten. Die deutschen Begriffe "**geführt**" und "**gesteuert**" kommen den angelsächsischen Begriffen wohl am nächsten. Das gilt auch für die Termini "Management" und "Controlling" sowie "Manager" und "Controller".

#### <span id="page-25-0"></span>**2.3.1 Management**

Nach der DIN 69901 wird unter Projektmanagement "die Gesamtheit von

- Führungsaufgaben,
- **Führungsorganisation,**
- **Führungstechniken und -mitteln**

für die Abwicklung eines Projekts" verstanden.

**Management** ist eine Funktion, die neben der fachlichen Tätigkeit (z. B. entscheiden, beurteilen, anordnen) in den unterschiedlichen Projektbereichen (z. B. Teilprojekten) ausgeübt werden muss, und hat eine **personenbezogene** und eine **sachbezogene** Komponente.

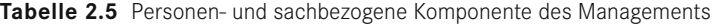

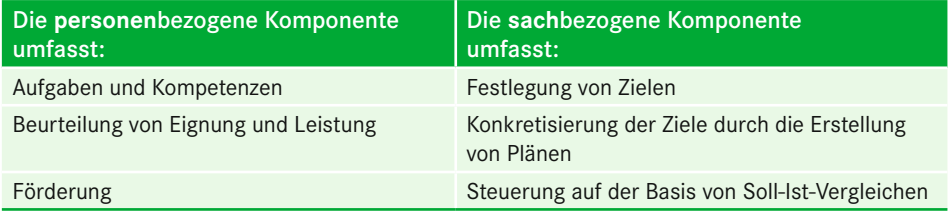

#### **Praxisbeispiel zur personenbezogenen Komponente: Mitarbeiterauswahl durch den Projektleiter**

Aufgaben und Kompetenzen spiegeln sich im Eignungsprofil eines Mitarbeiters wider (Ist-Profil). Gleichzeitig ergeben sich Anforderungen aus einer wahrzunehmenden Funktion (z. B. Leitungsfunktion in einem Unternehmen) oder aus einem Projekt (z. B. Suche eines Mitarbeiters, der als Teilprojektleiter ein Modul einer ERP-Software in einem Unternehmen einführt). Es handelt sich hierbei um das sog. Soll-Profil. Im nächsten Schritt sind Soll-Profil und Ist-Profil gegeneinander abzugleichen (Beurteilung der Eignung und Leistung). Daraus wird ein Förderungsbedarf abgeleitet (z. B. besitzt der potenzielle Teilprojektleiter zu geringe Kenntnisse auf dem Gebiet der Projektmanagementmethoden) und es werden Förderungsmaßnahmen definiert (z. B. Besuch von Schulungen zum Thema; Beistellung eines Coachs). Der Manager (Projektleiter) nimmt hier die Rolle eines Trainers im betrieblichen Lernprozess wahr.

#### **2.3.2 Controlling**

**To control** (engl.) bedeutet steuern, regeln, aber auch kontrollieren. Am anschaulichsten lässt sich die Bedeutung von Controlling am **Beispiel** eines Controllingprozesses in der Technik verdeutlichen:

Mit Hilfe einer Temperaturvorwahl wird für einen Raum festgelegt, dass die Raumtemperatur einen bestimmten Zielwert erreichen bzw. halten soll. Die Raumtemperatur wird von einem Thermostat überwacht. Sinkt die Temperatur unter den vorgegebenen Zielwert, weil beispielsweise die Fenster undicht sind, signalisiert das Thermostat der Heizanlage, dass sie mehr heizen soll – so lange, bis die Zieltemperatur wieder erreicht ist.

<span id="page-26-0"></span>Aus betriebswirtschaftlicher Sicht steht **Controlling** für die

- Vereinbarung von Zielen,
- Aufstellung von Plänen zur Erreichung der Ziele (Konkretisierung der Ziele) und
- auf der Basis von zeitlich fixierten z. B. monatlichen Soll-Ist-Vergleichen (Kontrolle, Überwachung)
- über korrektive Maßnahmen zu entscheiden (Steuerung), um wieder auf "Plankurs" zu kommen oder Abweichungen vom Ziel zum Ende der Planperiode anzukündigen.

Dies entspricht der sachbezogenen Komponente der Managementfunktion.

**TIPP:** Controlling selbst ist Aufgabe des Managements, d. h., der Manager nimmt bei seiner Aufgabenerfüllung auch die Controllingfunktion im Sinne einer Steuerungsaufgabe wahr. Daraus ergibt sich, dass "Controlling zu betreiben" Sache des Managers ist. Nicht der Controller betreibt das Controlling, sondern der Controller leistet hierfür den betriebswirtschaftlichen Service in Form der Bereitstellung standardisierter Werkzeuge (z. B. Projektberichtswesen, Forecasts), Beratung der Manager (z. B. beim Lesen und Analysieren der Projektberichte; Koordinierung der Projektplanung) und "Ermahnung", dass das Controlling auch tatsächlich vom Manager betrieben wird.

#### **2.3.3 Zusammenspiel von Manager und Controller**

Das Zusammenspiel von Manager – hier in der Form desjenigen, der für ein Projekt verantwortlich ist (Projektleiter als Führungskraft; gilt auch für Teilprojektleiter) – und Controller – also derjenige, der den Manager mit standardisierten Controllingwerkzeugen unterstützt (Projektcontroller) – kann durch das Schnittmengenbild aus der Mengenlehre verdeutlicht werden (vgl. Deyhle, Controller-Praxis, Band II, S. 177):

Der **Manager** als Führungskraft in einem Projekt ist verantwortlich für das **Ergebnis** (z. B. Bereitstellung einer KLR-Software zu einem bestimmten Zeitpunkt). Der Manager (Projektleiter) definiert die Entscheidungssituation (z. B. Entscheidungen über Annahme und Umsetzung der Konzepte; Annahme eines Change Request) und die "operativen Einheiten" (z. B. Teilprojekte vertreten durch die einzelnen Teilprojektleiter mit ihren Teilprojektmitarbeitern) definieren die Maßnahmen zur Umsetzung (z. B. Verteilung der Aufgaben an Projektteammitglieder; Umsetzung der Konzepte; allgemein: Durchführung der operativen Projektarbeit).

Der **Controller** ist verantwortlich für die **Ergebnistransparenz**. Der Controller in seiner Eigenschaft als Projektcontroller unterstützt den Manager und die operativen Einheiten durch die Vorgabe standardisierter Werkzeuge (z. B. Projektkostenrechnung; Berichtsformulare) und einheitlicher Verfahrensweisen (z. B. einheitliches Vorgehen bei der Ermittlung von Forecasts und Meilensteintrendanalysen; Sicherstellung der einheitlichen Erfassung der geleisteten Stunden (Isterfassung) in den einzelnen Teilprojekten). Der Controller stellt dem Manager anhand von Informationen aus dem Finanz- und Rechnungswesen die Ergebniswirkung der Managemententscheidung "Annahme eines Change Request" dar (z. B. Terminverschiebungen; Auswirkungen auf Mitarbeitereinsatzplanung und -auslastung; Berechnung der Projektergebniswirkung).

<span id="page-27-0"></span>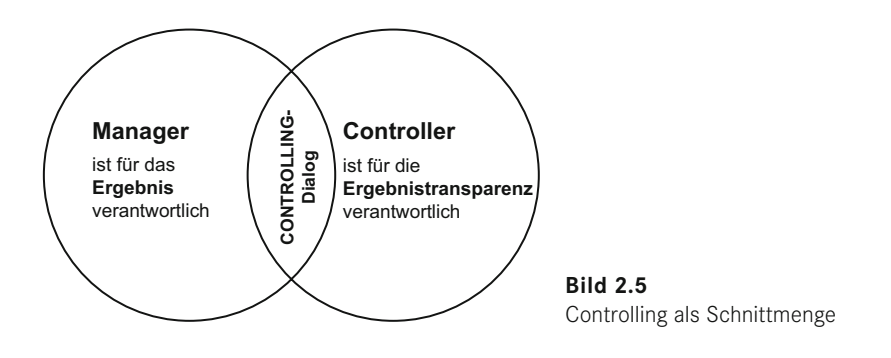

**TIPP:** Manager und Controller müssen im Dialog miteinander stehen. Diesen Controlling-Dialog – also das Miteinander im Controlling – symbolisiert die Schnittmenge in Bild 2.5. Nur so kann vermieden werden, dass der Manager gleichzeitig die Datenflut und den Informationsmangel beklagt.

#### **2.3.4 Rollenverständnis des Controllers**

Wird ein Projektcontroller bei der Projektarbeit eingesetzt, müssen häufig Bedenken bei den Projektmitarbeitern und zum Teil auch noch bei Projektleitern ausgeräumt werden. Obwohl die Begriffe "Controller" und "Controlling" vom englischen "to control", das "steuern, regeln" bedeutet, kommen, wird der Controller oft fälschlicherweise als "Kontrolleur" bezeichnet. Dass der **Controller kein Kontrolleur** ist, wird dadurch deutlich, dass er keine Kontrollen im Nachhinein ausübt, sondern die Manager (Projektleiter) zur Steuerung im Vorhinein anleitet.

Von der **International Group of Controlling (IGC)**, einer 1995 gegründeten internationalen Interessengemeinschaft von Institutionen und Unternehmen, die Controlling in der praktischen Anwendung und Weiterentwicklung fördern wollen, wurde ein Controller-Leitbild erarbeitet, das das Berufs- und Rollenbild des Controllers spezifiziert. Mit dem Leitbild wird auch das breite Aufgabenspektrum des Controllers deutlich.

*Controller leisten als Partner des Managements einen wesentlichen Beitrag zum nachhaltigen Erfolg der Organisation.*

*Controller …*

- *1. gestalten und begleiten den Management-Prozess der Zielfindung, Planung und Steuerung, sodass jeder Entscheidungsträger zielorientiert handelt.*
- *2. sorgen für die bewusste Beschäftigung mit der Zukunft und ermöglichen dadurch, Chancen wahrzunehmen und mit Risiken umzugehen.*
- *3. integrieren die Ziele und Pläne aller Beteiligten zu einem abgestimmten Ganzen.*
- *4. entwickeln und pflegen die Controlling-Systeme. Sie sichern die Datenqualität und sorgen für entscheidungsrelevante Informationen.*
- *5. sind als betriebswirtschaftliches Gewissen dem Wohl der Organisation als Ganzes verpflichtet.*

*Bukarest 08.06.2013*

<span id="page-28-0"></span>**TIPP:** Seiner Rolle kann der Controller nur gerecht werden, wenn er vom Management akzeptiert und mit den zur Erfüllung seiner Aufgaben erforderlichen Kompetenzen und Mitteln ausgestattet wird. Der Controller ist gleichsam das "wirtschaftliche Gewissen" und der ökonomische Lotse bzw. Begleiter bei der Formulierung, Vereinbarung und Verfolgung der definierten Ziele und abgeleiteten Pläne im Projekt.

#### **2.3.5 Anforderungen an den Projektleiter und den Projektcontroller**

Die Anforderungen an Manager und Controller sind stark geprägt von der im Projekt jeweils auszuübenden Tätigkeit. Sowohl die **Fach- und Methodenkompetenz** als auch die **persönliche und soziale Kompetenz** sind immer im Zusammenhang mit den zu erfüllenden Aufgaben und der Art der Zusammenarbeit mit den beteiligten Personen zu sehen.

Die Ausprägungen von Fach-, Methoden- sowie persönlicher und sozialer Kompetenz lassen sich anhand beispielhafter **spezifischer Kriterien**, deren Ausprägungen sich von der im Einzelfall zu besetzenden Stelle unterscheiden können, konkretisieren. Die Anforderungen an den **Projektcontroller** werden abgeleitet aus dem allgemeinen Anforderungsprofil für Controller (vgl. Internationaler Controllerverein, Anforderungen an Controller, 1998, Seite 10 f.):

Viele der dargestellten Anforderungskriterien können auch auf den **Projektleiter** übertragen werden. Von besonderer Bedeutung sollten zudem hervorgehoben werden:

- persönliche Qualifikation,
- Delegationsbereitschaft,
- Entscheidungsfreudigkeit,
- **Durchsetzungsfähigkeit,**
- Weisungs- und Entscheidungskompetenz,
- Arbeitsverteilung auf Projektgruppen,
- Auftragsvergabe an Externe,
- Einberufung der Projektgremien,
- **Mitspracherecht bei Personalentscheidungen.**

#### **Tabelle 2.6** Kriterien eines Anforderungsprofils für Projektcontroller

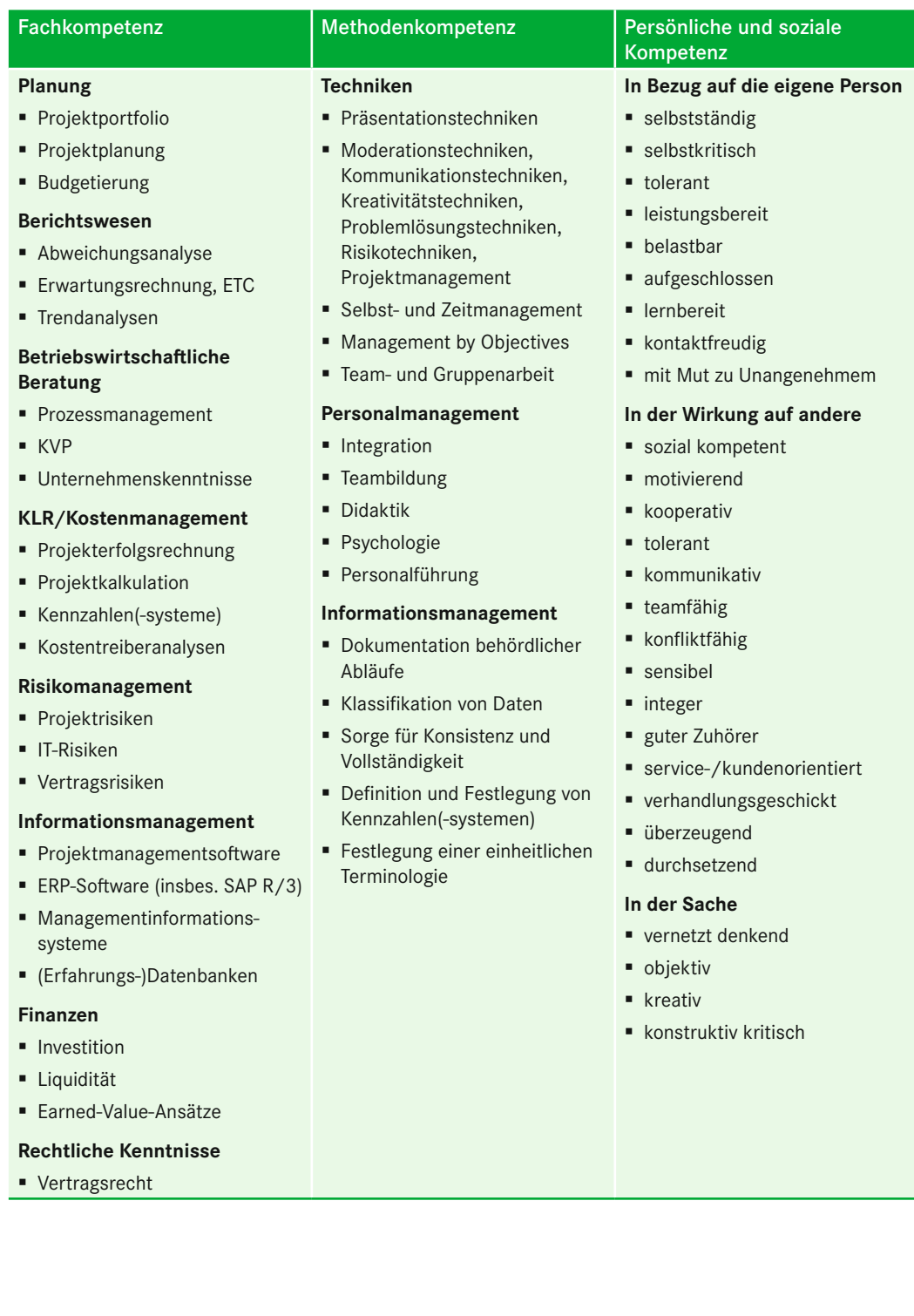